# *Detecting and Fixing Concurrency Bugs* **Shan Lu** University of Chicago W

### **About course assignment**

- Study 5 bugs in an open‐source application's Bugzilla
	- Pick the keyword you like
	- Pick the application you like (or use cbs …)
	- Write the following for each bug
		- What is the bug root cause (fault)
		- What errors might be caused by the bug
		- What is the failure symptom of this bug
		- What is the fix strategy of developers
		- Can this bug be automatically detected? Exposed during testing? Automatically diagnosed or fixed?
- You can work in group

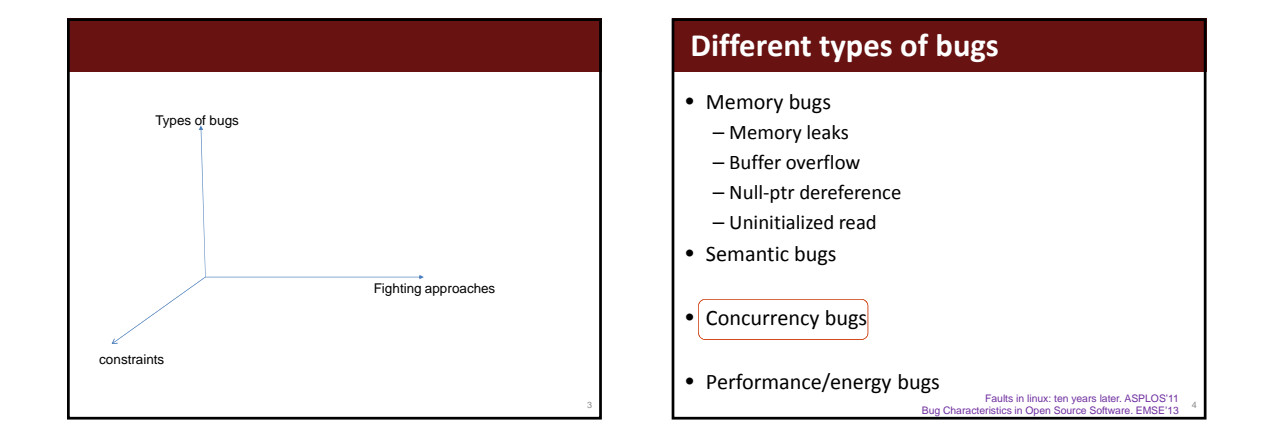

5

## **Don't hesitate to ask me questions!**

### **Background**

Thread Concurrency Bugs

8

### **Thread vs. Process**

- Process resource management unit
	- Nothing is shared among processes, except …
	- Parent & child share initial image
- Thread execution/scheduling unit
	- The address space is completely\* shared among threads under the same process

*See example code*

### **Sources of non‐determinism**

- race.c
- On single-core machines
	- System event non‐determinism
- On multi‐core machines
	- System event non‐determinism
	- (Parallel) hardware on‐determinism

### **Thread synchronization (I)**

• Lock

- Enforce mutual exclusion
- Condition variable – Enforce pair‐wise ordering
- What is needed to synchronize …?
- $(1)$  *Thread*  $1$   $X++$ ; *Thread*  $2$   $X++$ ;
- (2) *Thread <sup>1</sup>* p=malloc(10); *Thread <sup>2</sup>* \*p=10;

### **Thread synchronization (II)**

### • Semaphore

- A counter (can be initialized with any positive value)
- P (acquire one piece of resource)
- V (release one piece of resource)
- What is needed to synchronize …?
- $(1)$  *Thread*  $1$   $X++$ ; *Thread*  $2$   $X++$ ;
- (2) *Thread <sup>1</sup>* p=malloc(10); *Thread <sup>2</sup>* \*p=10;

### **Thread APIs**

- pthread\_create
- pthread\_join
- pthread\_mutex\_lock
- pthread\_mutex\_unlock
- pthread\_cond\_wait
- pthread\_cond\_signal

• …

### **Other way of parallel execution**

• Shared memory vs. message passing

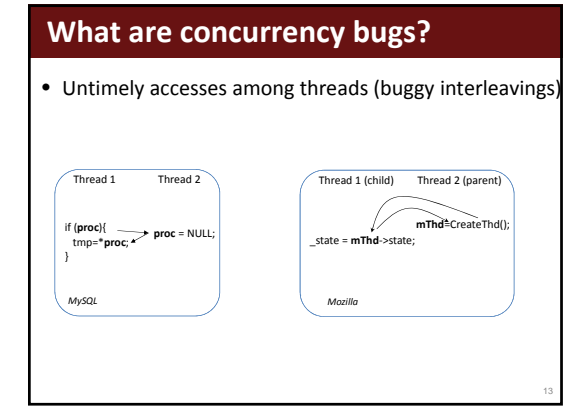

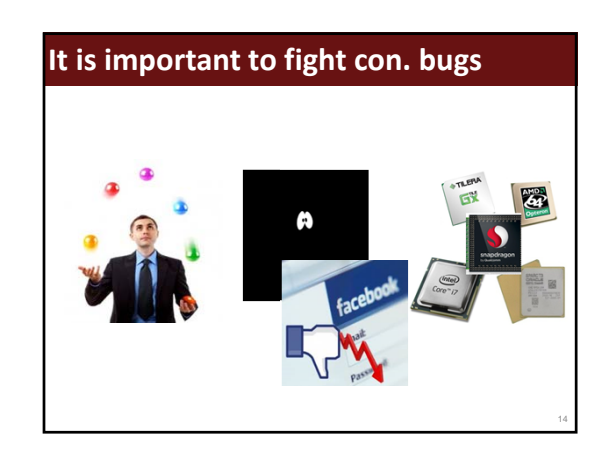

**Different aspects of fighting bugs** In‐house detectio & testing In‐field failure recovery In‐field failure diagnos In‐house bug fixing Low overhead High accuracy High accuracy In‐house bug avoidance In‐field bug prevention In‐house erificatio

### **Outline**

- What are concurrency bugs
- Concurrency bug detection
- Concurrency bug exposing
- Concurrency bug fixing
- Others
- Conclusion

### **Outline**

- What are concurrency bugs
- Concurrency bug detection
- Concurrency bug exposing
- Concurrency bug fixing
- Others
- Conclusion

### **The key challenges**

- What type of interleavings is buggy?
- Large state space
- False positives
- False negatives
- Overhead

16

### **Data race**

• Definition

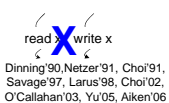

- Does this pattern match our examples?
- How to get rid of a data race?

### **How to detect data races?**

- How do I know the execution of two accesses are concurrent?
- What does basic run-time monitoring tell us?

count ++; <thread 1>

19

23

… //millions of instructions in between count++; <therad 2>

### **Physical time vs. logical time**

- From Leslie Lamport
- What ordering do we know for sure in a distributed environment?
- Logical time based on causality/happens‐before relationship
	- Vector timestamp
	- Scalar timestamp

# **What ordering is guaranteed?**

### **Logical time**

- Operations within one thread are (happens‐before) ordered following program semantics
- Message sending is (happens‐before) ordered before message receiving
- Ordering is transitive  $-A\rightarrow B$ ,  $B\rightarrow C \rightarrow A\rightarrow C$

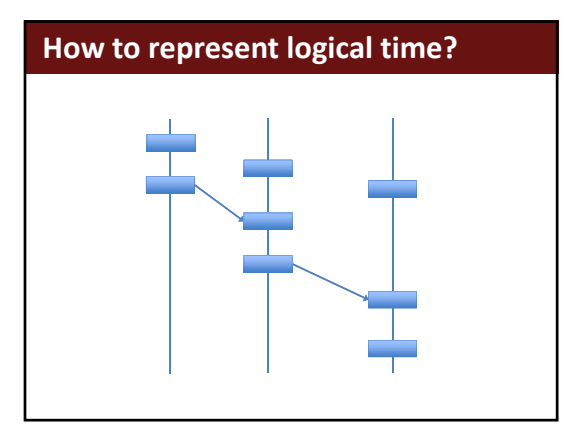

### **(scalar) logical clock**

- Design a clock that can reflect the happens‐before order
	- Increment within one process
	- Increment when receiving a message

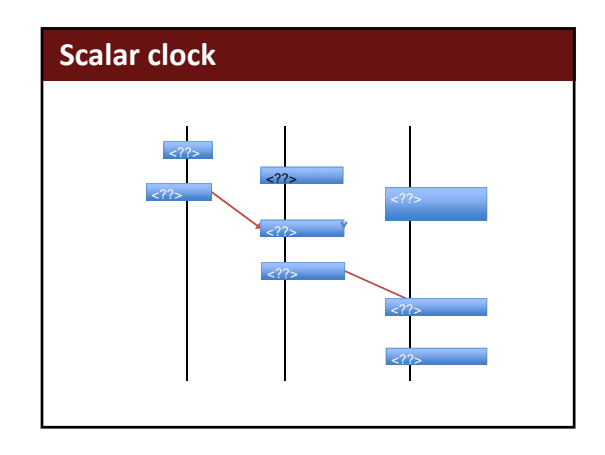

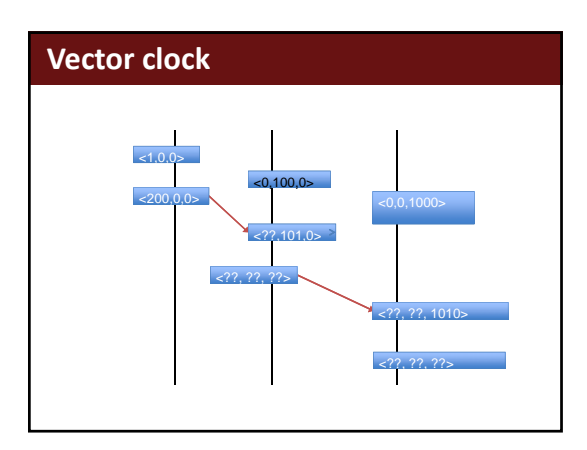

### **How to use logical time in race det?**

• What is the causality relationship here?

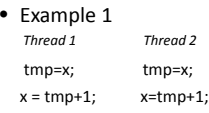

• Example 2<br>Thread 1 *Thread 1 Thread 2 (child)* p=malloc(10); \*p=10; pthread\_create(…)

• Example 3 (lock)

### **How to detect data races?**

- Happen‐before algorithm
	- Use logic time‐stamps to find concurrent accesses

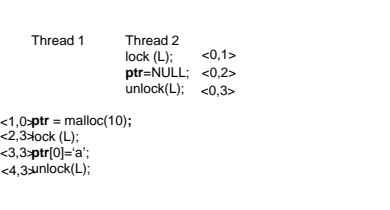

### **How to detect data races?**

- Happen‐before algorithm
	- Use logic time‐stamps to find concurrent accesses

Thread 1 Thread 2

**ptr**=NULL; barrier(&b); <,> <,>

- 
- barrier(&b); **ptr** = malloc(10)**; ptr**[0]='a'; <,> <,> <,>
- 

29

32

### **How to detect data races?**

- Happen‐before algorithm
	- Use logic time‐stamps to find concurrent accesses

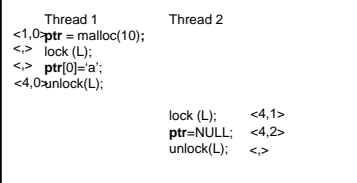

### **Happen‐before algorithm summary**

- Strength
	- Work for different types of synchronization
	- Few false positives in race detection
- Weakness

31

– False negatives in race detection

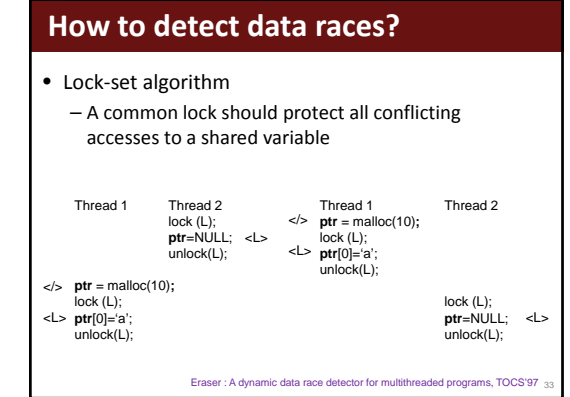

### **Lock‐set algorithm summary**

- Strength
	- Fewer false negatives • Interleaving in‐sensitive
- Weakness
	- More false positives
	- Cannot handle non‐lock synchronization
- How to solve the false positive problem? – H‐B & Lockset hybrid race detection

RaceTrack: efficient detection of data race conditions via adaptive tracking, SOSP'05

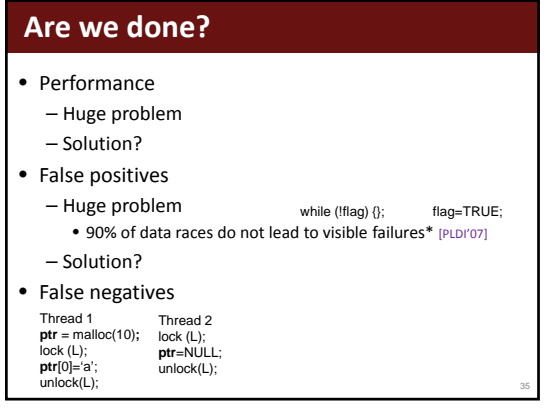

### **How to speed‐up?**

- Hardware support
	- Non‐existing
	- Existing
- Sampling

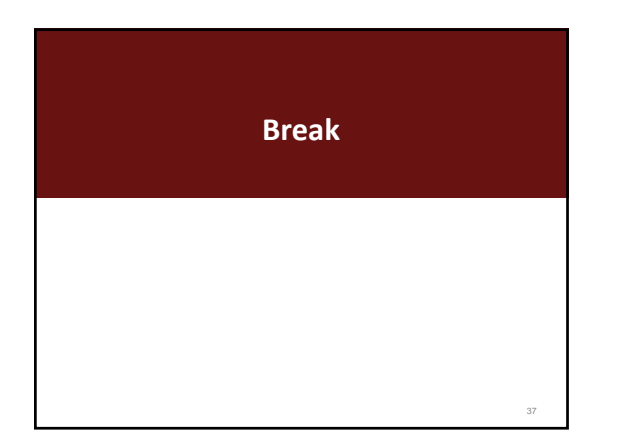

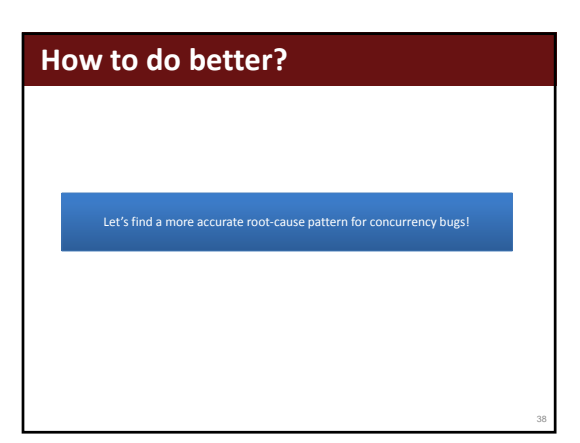

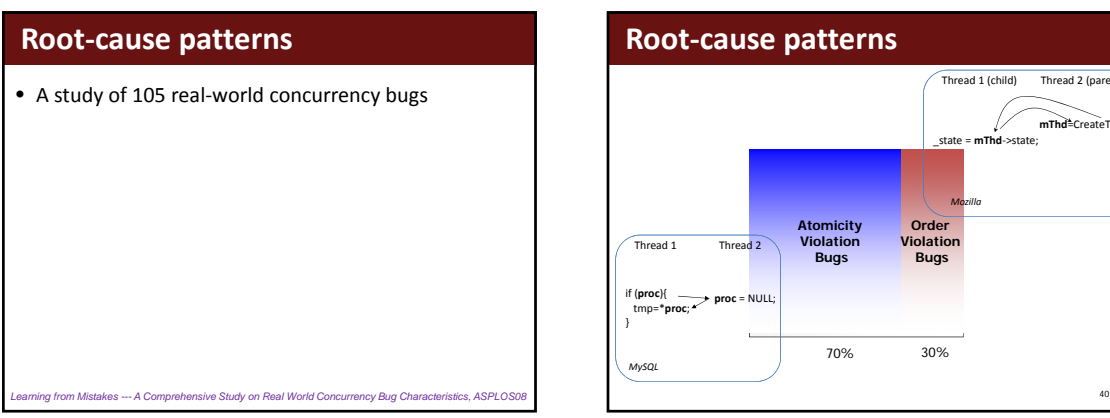

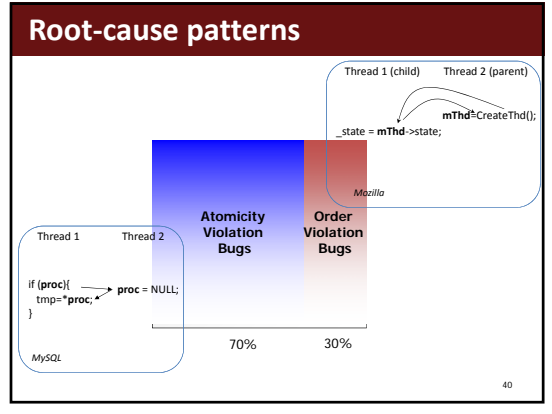

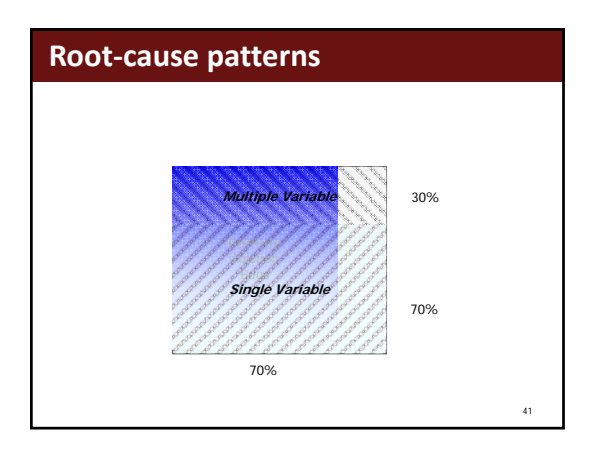

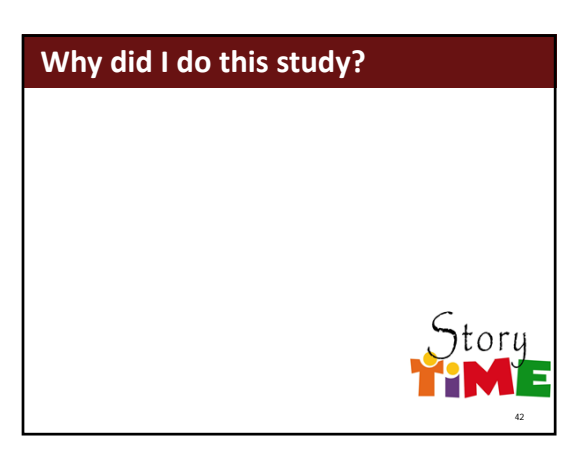

### **How to detect atomicity‐violations?**

- Problem 1
	- Know which code region should maintain atomicity
- Problem 2
	- Judge whether a code region's atomicity is violated

43

### **How to detect atomicity‐violations?** • Problem 1 – Know which code region should maintain atomicity • Problem 2 – Judge whether a code region's atomicity is violated 44 READ **flag** READ **flag** READ **flag** while ( ! **flag** = 1; **flag** ) {} READ **flag** READ **flag …** if (**proc**){ tmp=\***proc**; **proc** = NULL; } *MySQL* Thread 1 Thread 2

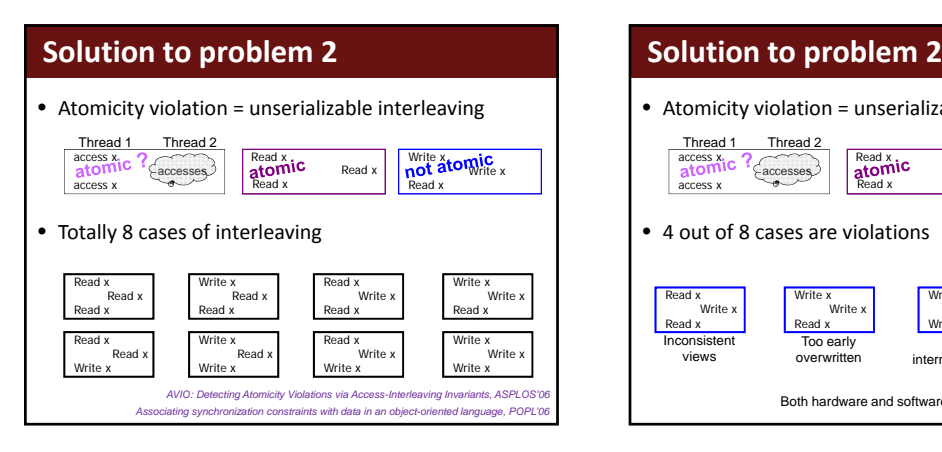

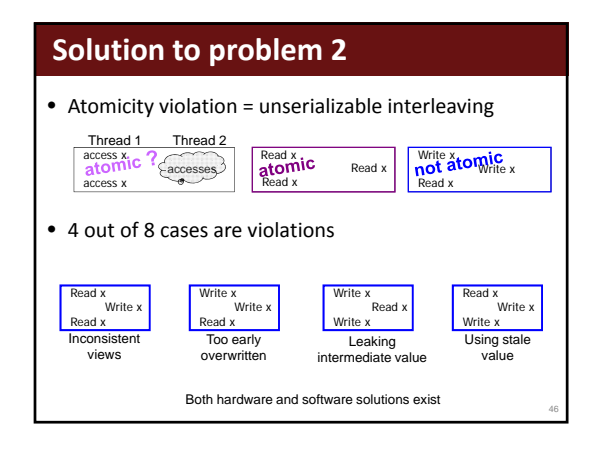

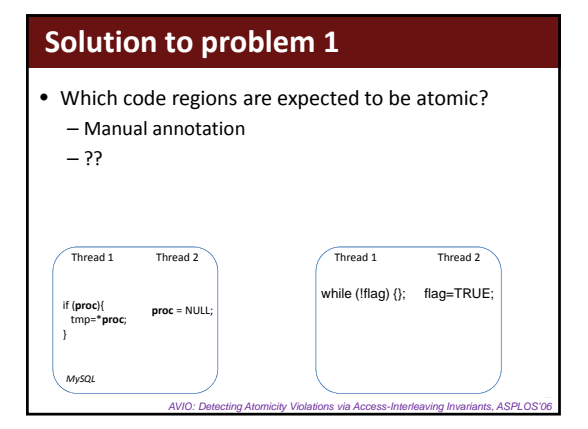

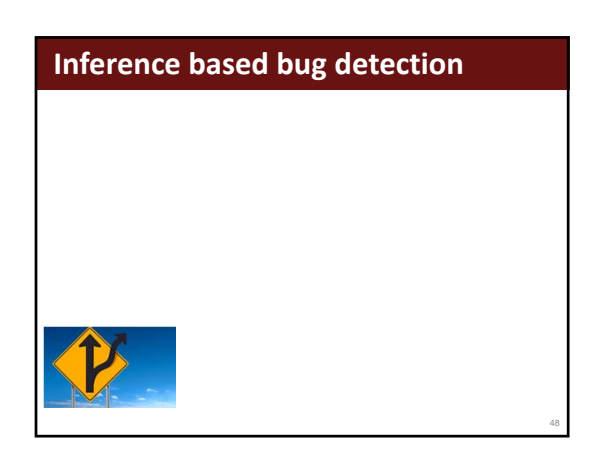

### **Infer likely program invariants**

- What is the typical value of x?
- What is the …?
- How to use it to detect general semantic bugs?
- How to use it to detect memory bugs?
- How to use it to detect concurrency bugs?

### **Solution to problem 1**

### • Which code regions are expected to be atomic?

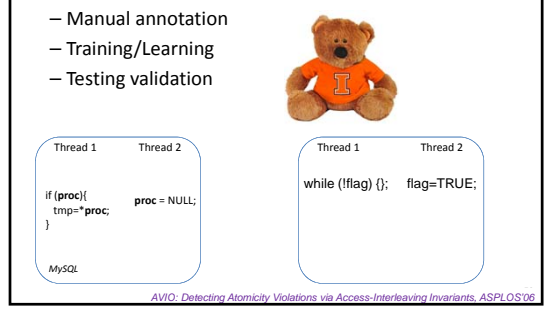

### **What are order violations?**

- Expected order between two operations are flipped
- Can it be detected by atom. vio. detectors?
- Can it be detected by race detectors?

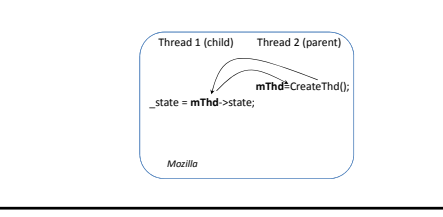

### **How to detect order violation?**

- Problem 1
	- How to judge which is the correct order?

Thread 1 (child) Thread 2 (parent)

**mThd<sup>±</sup>CreateThd()**;

• Problem 2

51

53

– How to detect the order violation?

*Mozilla*

\_state = **mThd**‐>state;

### **Solutions**

- How to judge which is the correct order?
	- Learning based techniques [Micro'09, OOPSLA'10]
	- Semantic guided techniques [ASPLOS'11]
- How to detect the order violation

– Easy

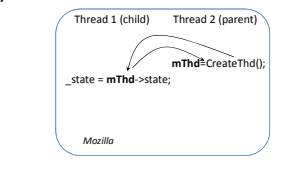

### **What are multi‐var conc. bugs?**

- Multi‐variable bugs
- Untimely accesses to correlated variables
- Can it be detected by race detectors?
- Can it be detected by AVIO?

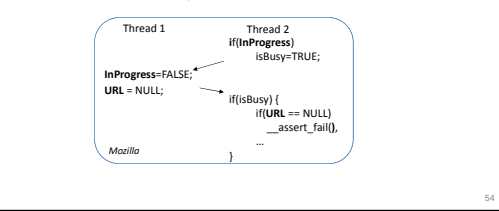

### **How to detect multi‐variable bugs?**

- Problem 1
	- How to judge which variables are correlated?
- Problem 2
	- How to detect untimely accesses

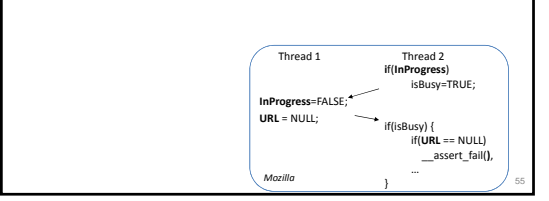

### **Solutions**

- Which variables are correlated?
	- Variables that are frequently accessed together
- How to detect the violation?
	- Extend existing single‐variable bug detectors

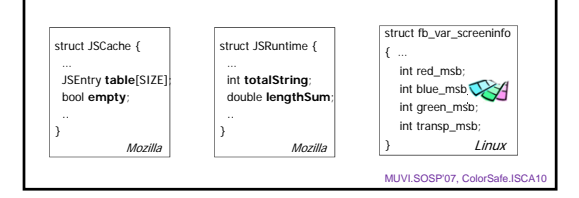

### **Solutions**

- Which variables are correlated? – Variables that are frequently accessed together
- How to detect the violation?

– Extend existing single‐variable bug detectors

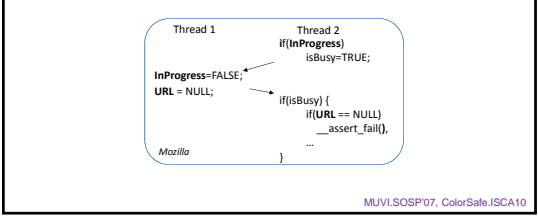

59

# **Are we done?**

• Are these "learning"‐based techniques perfect?

### **Are we done?**

- False positives – Still a problem!
- False negatives – Still a problem!

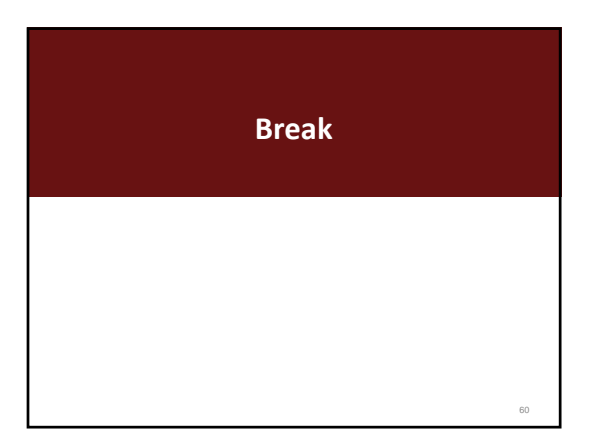

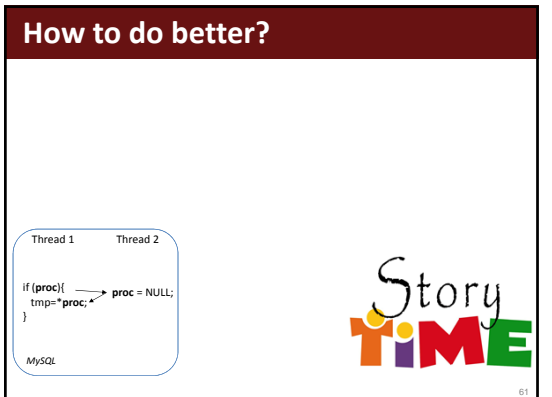

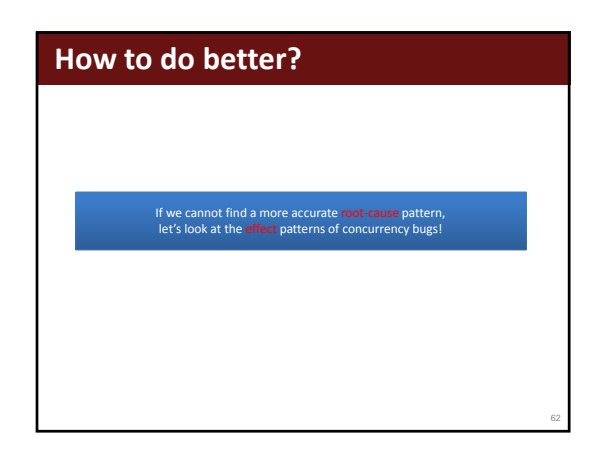

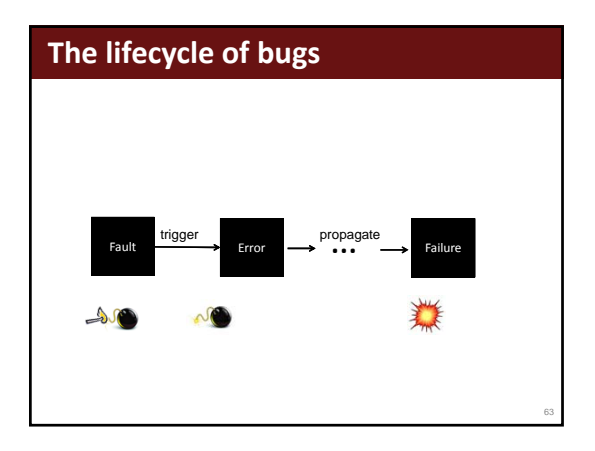

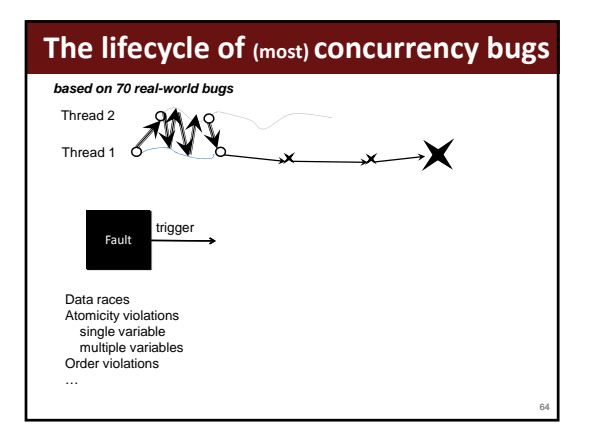

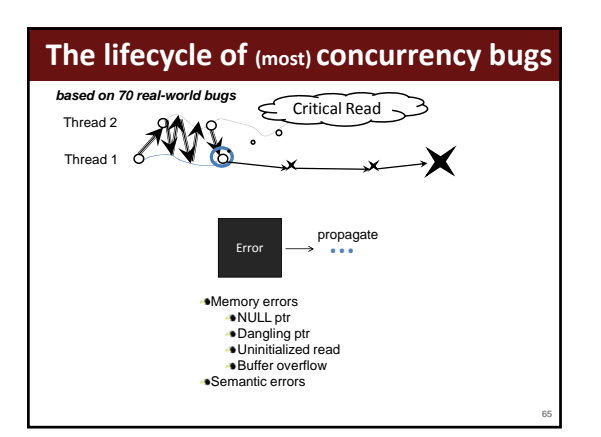

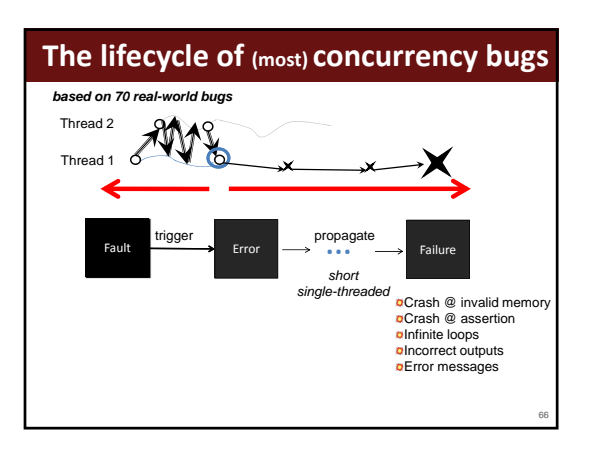

68

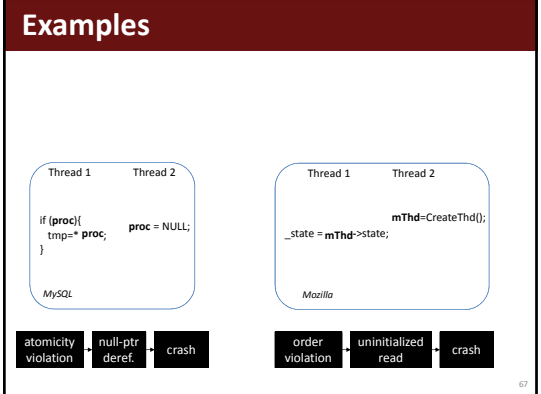

### **Summary of effect characteristics**

- Simple error/failure patterns
- Single‐threaded error propagation
- Short error propagation

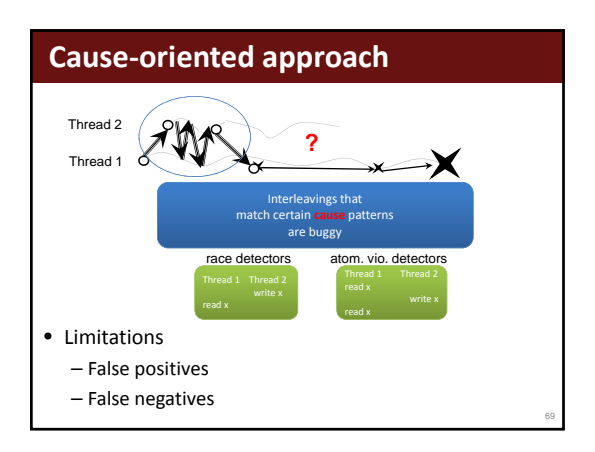

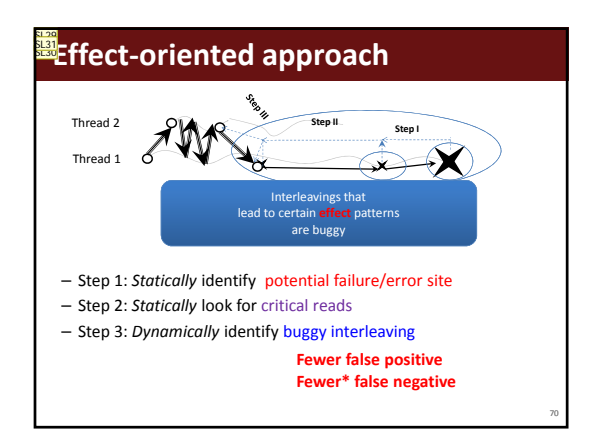

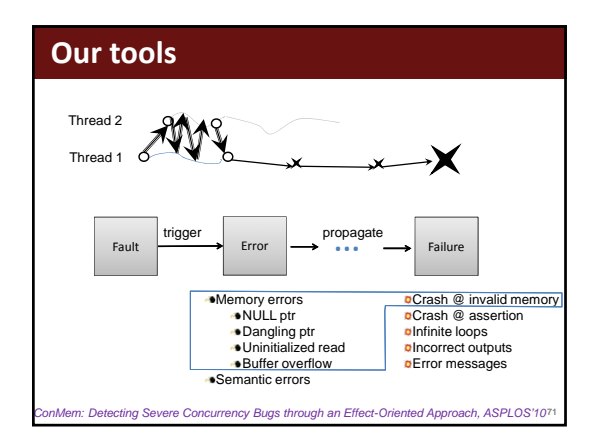

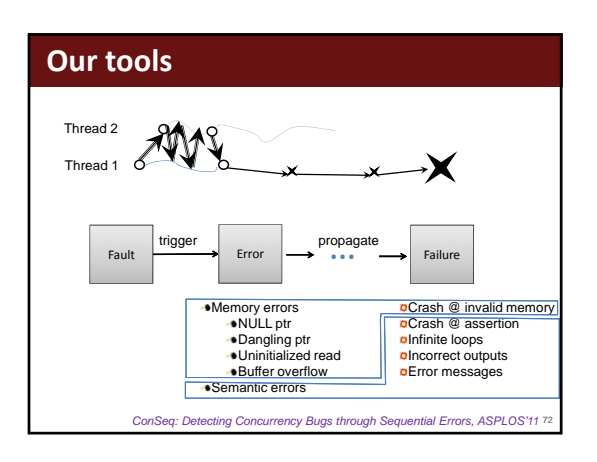

**Slide 70**

- **SL29** Shan Lu, 2014-1-7
- **SL30** i like the mapping in paper: cause maps to xxx effects; effect map back to xxx. Shan Lu, 2014-1-7
- **SL31** if i refer to interleaving here, we need to define interleaving earlier Shan Lu, 2014-1-8

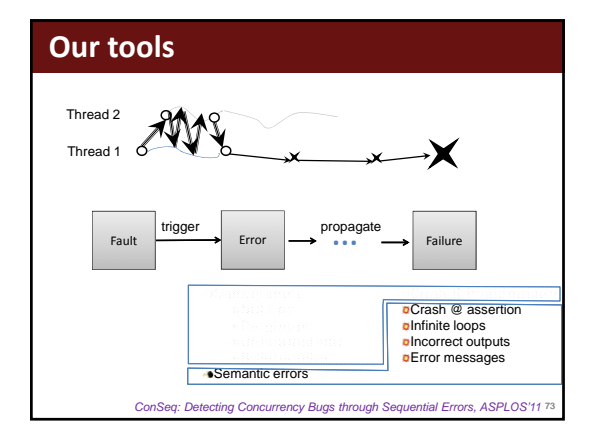

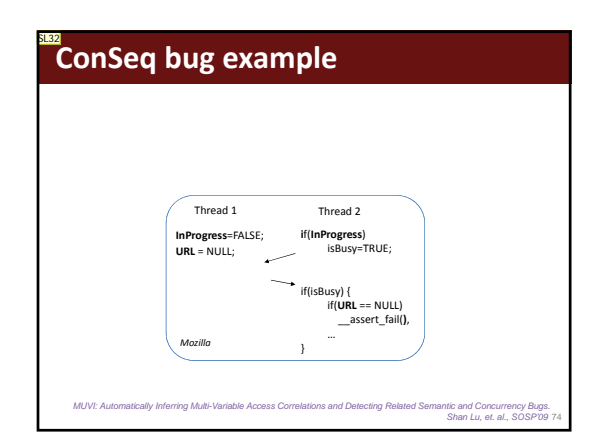

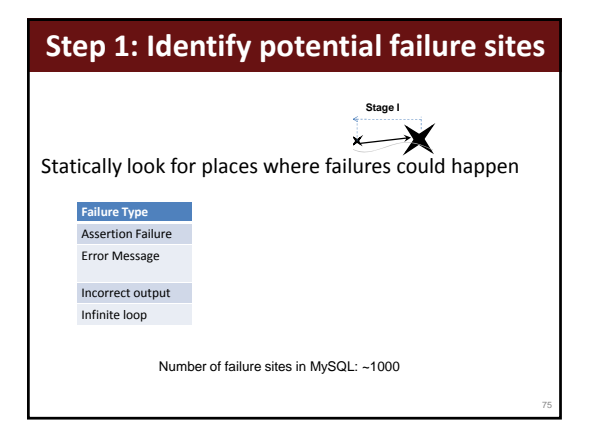

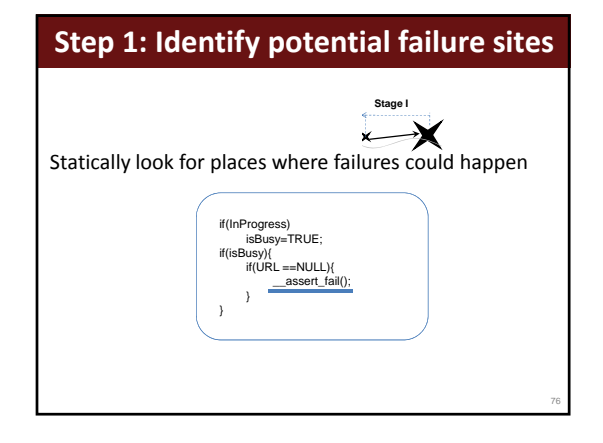

![](_page_13_Figure_5.jpeg)

![](_page_13_Figure_6.jpeg)

**SL32** the sosp, muvi reference should be put earlier Shan Lu, 2014-1-8

![](_page_15_Figure_1.jpeg)

![](_page_15_Figure_2.jpeg)

![](_page_15_Figure_3.jpeg)

![](_page_15_Figure_4.jpeg)

![](_page_15_Figure_5.jpeg)

![](_page_15_Figure_6.jpeg)

![](_page_16_Picture_1.jpeg)

### **Summary of conc. bug detection**

- How to detect them?
	- Find patterns
		- Cause patterns
	- Effect patterns
- What are the remaining challenges?
	- Performance
	- False negative<sup>ge Enact.ISCA03, ParaLog.ASPLOS10, RaceMob.SOSP13, LiteRace, ...]</sup>

**Exposing Concurrency Bugs**

- False positives
	- Customized synchronization
- The state of practice
	- Race detection; Atom. detection; … <sup>86</sup>

### **Outline**

- What are concurrency bugs
- Concurrency bug detection
- Concurrency bug exposing
- Concurrency bug failure recovery
- Concurrency bug fixing
- Others
- Conclusion

### **Background ‐‐‐ Software Testing**

- Testing space
- Coverage criteria – Testing property
- Test suite
- Software testing is extremely important!

### **The challenges**

• Huge state space

87

89

- What is the coverage criteria?
- How to cover a testing property?

90

### **Background in testing**

- Coverage criteria
	- Examples
	- Complexity vs. Capability
- Test input design

### **What are the coverage criteria?**

- Total-order [TSE92]
- ALL-DU [ICSM92,ISSTA98]
- Synchronization [PPoPP05]
- Function [SoQua07]
- Bug‐pattern based [Chess, RaceFuzzer, CTrigger…]

![](_page_17_Figure_12.jpeg)

### **How to cover a testing property?**

How can I make A execute before B?

- Ad‐hoc solution
	- Single‐core based
	- Multi‐core based
- Constraint-solving based solution [Madhu Viswanathan, NEC]
- How many properties can be covered in one run? [Madan Musuvathi]

### **Summary of exposing con. bugs**

• Key challenges

91

95

- Key solutions
- What are the remaining challenges?
	- Better coverage criteria
	- Input generation
	- Regression testing
	- Unit testing

### **Summary of the day**

- Concurrency bug detection
	- Cause based detection
		- Data race; atomicity violation; order violation; single variable; multi‐variable
	- Effect based detection
	- Bug exposing (testing)
- Detection mechanisms
	- Run‐time analysis
	- Static analysis
	- Learning‐based technique